## **Suivez nos conseils**

## **inciter les utilisateurs à l'action** pour

**D** YouTube Advertising

**Lisez ce guide pour inciter les utilisateurs à agir**

Qu'ils souhaitent obtenir des informations sur un produit ou en acheter un, les consommateurs se tournent de plus en plus vers YouTube pour guider leurs achats. D'ailleurs, 90 % d'entre eux déclarent avoir déjà découvert de nouvelles marques ou de nouveaux produits sur YouTube.1 En outre, plus de 40 % d'entre eux affirment avoir acheté des produits découverts sur cette plate-forme.2

Il est temps de les inspirer.

#### **Ce guide pratique vous permettra d'effectuer les tâches suivantes :**

- Faciliter l'action des utilisateurs à partir de votre vidéo
- Trouver de nouvelles audiences afin de développer votre clientèle
- Optimiser votre stratégie d'enchères à l'aide du machine learning
- Comprendre l'impact de votre campagne

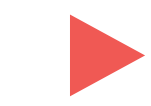

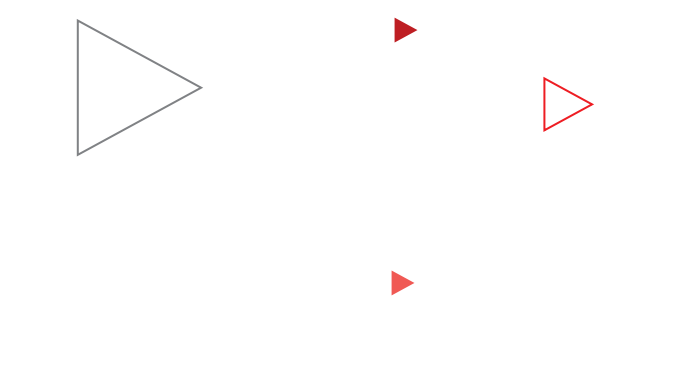

## **À faire avant toute chose**

Pour donner à votre campagne toutes les chances de réussir, commencez par définir votre objectif.

#### **Définissez votre objectif**

**1**

Sélectionnez l'objectif Prospects, Ventes ou Trafic vers le site Web pour votre campagne.

Vidéo Touchez les internautes sur YouTube et sur le Web pour susciter leur

Sélectionnez le type de campagne Vidéo.  $\overline{\mathbf{c}}$  $\alpha$  $\bullet$  $\bullet$  $\mathbb{R}$ Ventes Prospects Trafic vore lo eito Woh

#### **Synchronisez vos comptes**

Créez votre campagne vidéo dans le même compte que vos campagnes display et sur le Réseau de Recherche pour éviter que Google Ads ne comptabilise deux fois les conversions.

**2 3**

#### **Activez le suivi des conversions**

Vous devez impérativement optimiser le site Web de votre entreprise pour le suivi des conversions, y compris pour les événements de conversion mineurs tels qu'une visite du site, le remplissage d'un formulaire, le téléchargement d'un contenu ou l'ajout d'un article au panier. Vous pourrez ainsi comprendre comment les utilisateurs interagissent avec votre annonce et connaître leur chemin avant conversion.

## **Facilitez** l'action des utilisateurs

Découvrez le format d'annonce YouTube spécifiquement conçu pour vous aider à atteindre vos objectifs de réponse directe.

#### **Utilisez TrueView pour l'action**

Les campagnes TrueView pour l'action sont des annonces InStream désactivables conçues pour attirer des prospects et générer des conversions en ajoutant des incitations à l'action proéminentes à vos annonces vidéo.

**Astuce :** Testez différentes variantes de créations. Essayez au moins cinq variantes en utilisant des incitations à l'action et des titres différents.

#### **Personnalisez votre annonce**

**2**

**1**

π

Ajoutez des formulaires pour prospects ou des extensions Liens annexes à vos campagnes TrueView pour l'action afin de les rendre encore plus utiles et exploitables pour vos clients potentiels.

#### **Prenez des notes ici**

Les liens annexes dans les campagnes TrueView pour l'action peuvent générer jusqu'à 40 % de conversions en plus, 20 % de clics en plus et des CPA 30 % inférieurs sur les appareils mobiles.<sup>3</sup> **Suivez ces conseils** 

## pour toucher de nouveaux clients potentiels

Pour toucher un plus grand nombre d'utilisateurs intéressés, étendez votre stratégie de mots clés pour le Réseau de Recherche à YouTube.

#### **Utilisez des audiences d'intention personnalisées**

Touchez les personnes qui recherchent activement votre produit sur Google à l'aide des audiences d'intention personnalisées. 80 % des utilisateurs ont généralement recours à la recherche en ligne et aux vidéos pour trouver des produits à acheter. 4 Les mots clés performants issus de la Recherche doivent donc également être efficaces sur YouTube.

#### **Utilisez vos meilleurs mots clés pour le Réseau de Recherche**

Importez entre 10 et 15 mots clés dans votre audience d'intention personnalisée. L'utilisation de mots clés de conversion et d'assistance issus de vos campagnes sur le Réseau de Recherche vous permet de toucher une audience plus personnalisée.

3

**Astuce :** Testez des mots clés potentiels à l'aide de l'outil de planification des mots clés. Vous vous ferez ainsi une meilleure idée de votre impact potentiel sur YouTube. Dans votre compte Google Ads, accédez à "Outils et paramètres" dans la barre de navigation située en haut de l'écran, puis cliquez sur "Outil de planification des mots clés" dans la section "Planification".

#### **N'ajoutez pas de critères de sexe ni de tranches d'âge**

Si vous ne définissez pas de critères démographiques, vous pouvez toucher davantage d'utilisateurs pertinents en fonction de leur intention d'achat. Par conséquent, évitez d'ajouter des tranches d'âge et des critères de sexe à vos audiences d'intention personnalisées.

# **43**

#### **Testez les listes de remarketing**

Les listes de remarketing peuvent vous permettre de toucher des prospects plus qualifiés lors de différentes étapes du parcours d'achat.

#### **Prenez des notes ici**

Les campagnes TrueView pour l'action utilisant le remarketing génèrent des taux de conversion 270 % supérieurs pour un coût divisé par deux par rapport à celles qui ont recours à d'autres types d'audience. 5

**1**<br> **1**<br> **1**<br> **2** 

 $\overline{2}$ 

## **Suivez ces conseils**  pour optimiser vos enchères

Faites passer votre stratégie d'enchères à un niveau supérieur grâce à des outils de machine learning faciles à utiliser.

#### **Sélectionnez les stratégies d'enchères intelligentes adaptées pour votre campagne TrueView pour l'action**

**12**<br>**12**<br>**12**<br>**12**<br>**12**<br>**12** Les stratégies d'enchères intelligentes telles que "Maximiser les conversions" et "CPA cible" utilisent le machine learning pour optimiser les conversions en fonction des objectifs de votre campagne.

**Astuce : Pour aider l'algorithme** d'optimisation à améliorer votre campagne plus rapidement, optez d'abord pour la stratégie "Maximiser les conversions" afin d'augmenter votre volume de conversions initial avant de tester la stratégie "CPA cible". Votre budget quotidien doit être égal à 10 fois votre CPA vidéo afin de générer un minimum de cinq conversions par jour pendant au moins 14 jours.

**Prenez des notes ici**

#### **Suivez les suggestions Google Ads**

Définissez un CPA cible compétitif grâce aux suggestions d'enchères de Google Ads. En règle générale, vos enchères pour les campagnes vidéo sont supérieures à celles que vous utilisez sur les Réseaux de Recherche et Display.

## **Suivez ces conseils**

## pour comprendre l'impact de votre vidéo

Vous avez diffusé une vidéo d'excellente qualité, mais a-t-elle généré des actions ? Voici comment mesurer son impact dans le cadre de votre campagne globale.

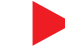

#### **Adoptez une vision multiréseau**

Les rapports multiréseaux vous permettent de mieux comprendre le rôle de YouTube dans le parcours client. En effet, ils vous aident à mieux définir votre CPA ou votre budget en attribuant le crédit des conversions aux campagnes Google associées sur le Réseau de Recherche, Shopping et YouTube.

**Prenez des notes ici**

## **Bravo,** vous avez terminé ce guide !

Suivez ces conseils pour en savoir plus.

Accédez à youtube.com/ads pour obtenir d'autres conseils détaillés et devenir un spécialiste des campagnes publicitaires efficaces sur YouTube.

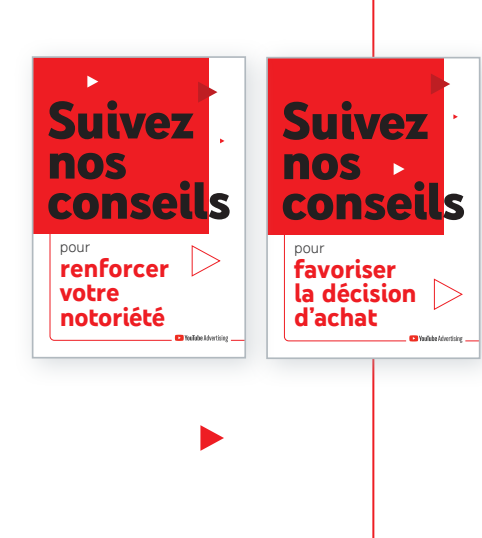

Épisodes précédents de notre série **Suivez ces conseils pour… :**

#### **Suivez ces conseils pour renforcer votre notoriété**

#### **Suivez ces conseils pour favoriser la décision d'achat**

Téléchargez les trois guides de notre série et découvrez comment créer des campagnes vidéo générant des résultats tout au long de l'entonnoir de conversion.

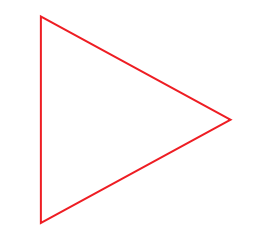

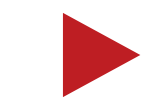

1 Google/Magid Advisors, monde entier (Allemagne, Australie, Brésil, Canada, Corée du Sud, États-Unis, France, Inde, Japon, Royaume-Uni), étude "The Role of Digital Video in People's Lives" menée auprès d'un échantillon de 20 000 internautes âgés de 18 à 64 ans, août 2018.

- 2 Google/Ipsos, monde entier (Allemagne, Australie, Brésil, Canada, Corée du Sud, États-Unis, France, Inde, Japon, Royaume-Uni), étude "How People Shop with YouTube" menée auprès d'un échantillon de 24 017 personnes âgées de 18 à 64 ans qui accèdent au Web au moins une fois par mois et ont réalisé au moins un achat au cours de l'année écoulée, juillet 2018.
- 3 Données Google, monde entier, novembre 2019. Étude basée sur les résultats de l'application YouTube (Android et iOS) auprès de 260 annonceurs bêta TrueView pour l'action.
- 4 Google/Magid Advisors, monde entier (Allemagne, Australie, Brésil, Canada, Corée du Sud, États-Unis, France, Inde, Japon, Royaume-Uni), étude "The Role of Digital Video in People's Lives" menée auprès d'un échantillon de 20 000 internautes âgés de 18 à 64 ans, août 2018.
- 5 Données internes YouTube, monde entier, juin-juillet 2018.